5506 演習室の遊休 PC を用いたデスクトップグリッドの構築 に関する検討 A study on an implementation of a desktop grid system using unused computers in laboratories 06401 飯塚 達也

1. はじめに

大規模計算を目的に,演習室の遊休 PC を用 いた並列計算システムの構築に関して検討がさ れている[1].しかし,本校の学内ネットワーク は,ユーザのログイン状況によってネットワー ク環境が異なるため,PC の資源共有ができない. そこで,本研究では PC の接続される VLAN が 変更されたときの Condor の挙動と対処に関し て検討し,問題点を整理する.

### 2. Condor によるグリッドシステム

Condor は 3 種類の PC で構成される.ジョ ブ投入を行う SM(Submission Machine),ジョ ブを処理する計算資源群 EM(Execution Machine). EM 群を管理する CM(Central Manager)である.また,計算資源群を Condor pool と呼ぶ.

一方,本校のネットワークシステムはユーザ によって異なる VLAN に PCを接続する複雑な システムである. 例えば、ユーザがログインさ れていない状態の PC は「認証前 VLAN」に, 学生がログインした状態の PC は「学生用 VLAN」に,教員がログインした状態の PC は 「教員用 VLAN」に接続する.

そこで,Condor によるグリッドシステム構 築のために,新たな VLAN によるグリッドシス テム構成を図 1 に提案する.遊休状態(ユーザが ログインしていない状態)のPCはすべてこの新 たな VLAN に接続されていて,SM から EM に 対してジョブを投入できる.しかし,ユーザが ログインした場合,学生用 VLAN 等別の VLAN へ接続されるため,その PC の Condor はネッ トワーク環境の変化についていけないという問 題が生じる.

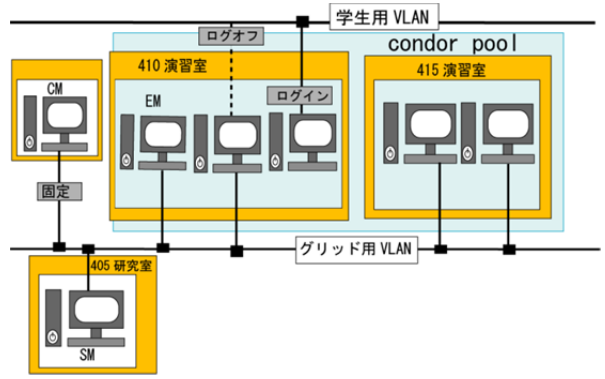

図 1. Condor によるグリッドシステムの概念図

# 3. 制御手順の提案

 学生用 VLAN 等からグリッド用 VLAN に接 続が切り替わったとき,Condor が持つ IP 情報 を更新するための Condor(EM)の制御手順表 1 を以下に示す.

指導教員 内田 健

表 1. Condor(EM)の制御手順

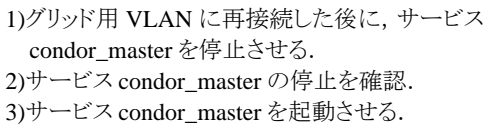

# 4. 実験

表 1 の手順で VBScript を実装し,EM に適 応する.実験では 3 台の PC(Windows XP SP3)に condor7.4.2 を導入し, 各々CM, EM, SM として設定する.3 台の PC は研究室内の 同一スイッチに接続しているため、認証前 VLAN をグリッド用 VLAN の代わりとして利 用する.EM にログインし学生用 VLAN に一時 接続,一定時間後にログアウトし,認証前 VLAN に再接続させたときの EM の挙動を表 2 にまとめる. 同表より, 表 1 の手順から IP の 更新がうまく働き,認証前 VLAN への再接続時 に再度 EM の利用が可能となる.

しかし,学生用 VLAN に接続しているときに EM が CM に登録されたままになっており、こ の問題を解決する必要がある.CM の解決手順 について検討が今後必要である.

表 2. EM の状態結果

| .               |       |       |
|-----------------|-------|-------|
|                 | EM 利用 | CM 登録 |
| 初期状熊(認証前 VLAN)  | 不可    | 有     |
| ログイン(学生用 VLAN)  | пI    | 有     |
| ログアウト(認証前 VLAN) | 不可    | 有     |

#### 5. おわりに

本研究では VLAN の変更に伴う Condor の挙 動に関して検討した. VLAN が切り替わった とき, 提案したサービス condor master の再起 動を行うことで,IP 情報の更新がうまく働くこ とも確認できた.しかし,EM が CM に登録さ れたままの状態になる問題については CMの解 決手順を考える必要がある.

#### 参考文献

[1] 田中陽介, "サレジオ工業高等専門学校において構築されるデ スクトップグリッドの性能評価に関する検討", サレジオ工業高等 専門学校卒業論文, 2007.